## Die SteuerwagenSchmiede

DB)

## **Liebe/r Freund/in der virtuellen Eisenbahn,**

du hast dir erfolgreich das Szenario "HKX 1805 nach Frankfurt" heruntergeladen. Um es spielen zu können, musst du nur eine der beiden\* im Ordner befindlichen .rwp-Szenariodateien mit dem Utilities-Programm des Train Simulators installieren. Falls du nicht weißt wie das funktioniert, schau mal hier nach: [http://rail-sim.de/wiki/index.php/Paket\\_Manager](http://rail-sim.de/wiki/index.php/Paket_Manager)

\*Es gibt eine Version mit der der RWA-Taurus und eine mit der HRQ-Taurus!

Damit unsere Szenarien im Spiel immer leicht zu finden sind, haben wir den Szenarionamen das Kürzel [STWS] vorangestellt.

Um das Szenario ordnungsgemäß spielen zu können, müssen die folgenden AddOns installiert sein:

- 1. BR 182 "Taurus" von [RWA](http://www.justtrains.net/product/rwa-railjet-advanced) oder [HRQ](http://trainsimcontents.blogspot.de/)
- 2. [Rw0381 Bm235 Schnellzugwagen](http://www.rw-0381.de/epages/63770300.sf/de_DE/?ObjectPath=/Shops/63770300/Products/1041)
- 3. [EuroExpress-Repaint für die Bm235 Schnellzugwagen](http://rail-sim.de/forum/wsif/index.php/Entry/1109-Abteilwagen-Bm-234-Euro-Express-v-1-0/)
- 4. [Rw0381 Avmz111 IC79 Abteilwagen](http://www.rw-0381.de/epages/63770300.sf/de_DE/?ObjectPath=/Shops/63770300/Products/1049)
- 5. [Alex-Repaint für die IC79 Abteilwagen](http://rail-sim.de/forum/wsif/index.php/Entry/1108-Abteilwagen-Avmz-111-Alex-Arriva-v-1-0/)
- 6. [DTG Köln-Koblenz](http://store.steampowered.com/app/277739/?snr=1_7_15__13)
- 7. [TTB Szenariopaket München-Augsburg](http://www.trainteamberlin.de/forum/index.php?showtopic=1464)
- 8. [European Loco and Asset Pack](http://store.steampowered.com/app/208300/)
- 9. [Trainworks Gleisbaustellenset](http://trainworks.eu/forum/viewtopic.php?f=24&t=1870)
- 10. [TSC Gleisbaustelle](http://rail-sim.de/forum/wsif/index.php/Entry/1843-TSC-Baustellenset/)
- 11. [TSC PZB-Magnete](http://rail-sim.de/forum/wsif/index.php/Entry/1840-TSC-PZB-Magnete-inkl-GPA/)

Fehlt eines dieser AddOns, kann es zu einer Fehlermeldung am Beginn des Szenarios kommen oder es werden eventuell Objekte nicht angezeigt.

## **Szenariobeschreibung:**

Der HKX 1805 fährt samstags um 12:36 Uhr von Hamburg-Altona nach Frankfurt Hbf. Sie übernehmen am 01.01.2016 diesen Zug in Köln Hbf und fahren ihn bis nach Koblenz, wo Ihre Schicht endet. Besondere Vorkommnisse sind keine gemeldet. Eine Baustelle wird Sie leicht ausbremsen. Beachten Sie dazu die beiliegende La. Geben Sie ihr Bestes, den Fahrplan einzuhalten und bringen Sie die Fahrgäste sicher ans Ziel.

Ihr Wagenpark besteht heute übrigens abweichend vom Plan nicht aus BTE-Wagen, sondern aus geliehenen EuroExpress-Wagen, sowie einem Wagen der Regentalbahn AG.

**HINWEIS:** Wenn du dich für die Version mit der RWA-Taurus entscheidest, muss auch das beiliegende Repaint installiert werden. Beachte dazu die zweite README. Für die Version mit der HRQ-Taurus ist das Repaint nicht erforderlich.

Viel Spaß mit dem Szenario wünscht die

*SteuerwagenSchmiede*

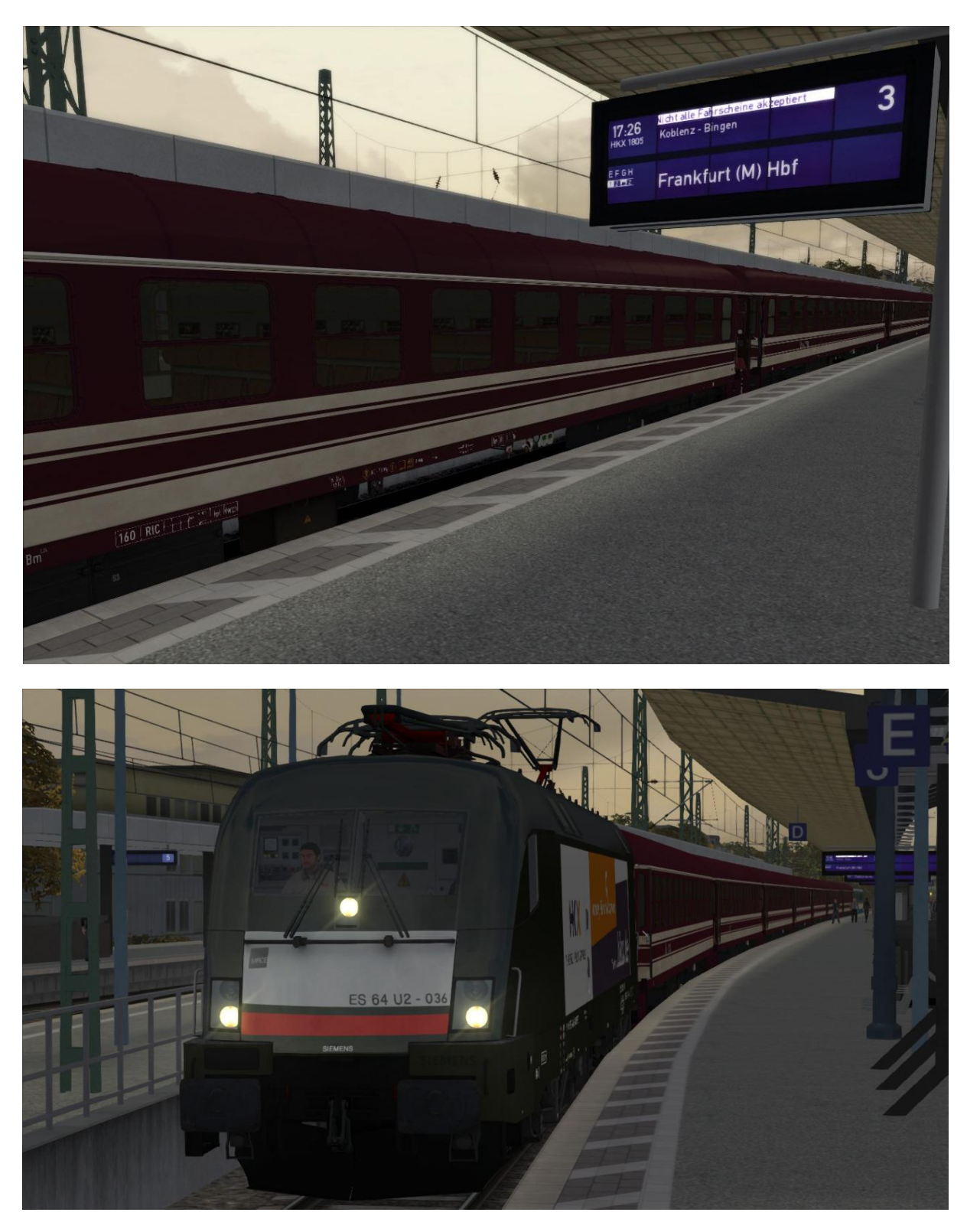

Die Anzeigetafeln wurden mit dem Tool von Scarlet erstellt.

Fragen, Probleme, Lob, Kritik und Verbesserungsvorschläge können [hier](http://rail-sim.de/forum/index.php/Thread/15793-Die-Steuerwagenschmiede/?postID=278920#post278920) gepostet werden.

Dir gefällt unsere Arbeit und du möchtest uns bei unseren laufenden Projekten unterstützen? Wir wären für jede **Spende** sehr dankbar.